# Grundlagen der Robotik – Klausur am 26.9.2011

Nachname:

Vorname:

Matrikelnummer:

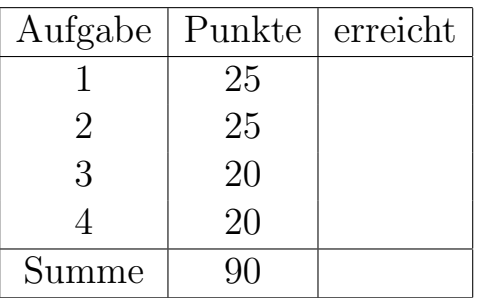

# Aufg.1)

Ein Koordinatensystem  $K_H$  (Handflansch) entsteht aus dem Koordinatensystem  $K_B$ (Sockel) durch folgende Transformationen (in dieser Reihenfolge):

- 1. Eine Rotation um die z-Achse um −90<sup>o</sup>
- 2. Eine Translation um den Vektor (500,0,150)

a) Bestimmen Sie die Transformationsmatrix, die beide Transformationen enthält.

b) Rechnen Sie den Punkt  $P_1 =$  $\frac{1}{2}$  $\overline{\phantom{a}}$ 2 1 3 1  $\setminus$  $\Bigg\}$ H in Basiskoordinaten um.

c) Geben Sie die Transformationsmatrix an, die das Koordinatensystem  $K_H$  wieder zurück überführt in das Koordinatensystem  $K_B$ .

d) Rechnen Sie den Punkt 
$$
P_2 = \begin{pmatrix} 550 \\ 20 \\ 130 \\ 1 \end{pmatrix}
$$
 in Handflanschkoordinaten um.

# Aufg.2)

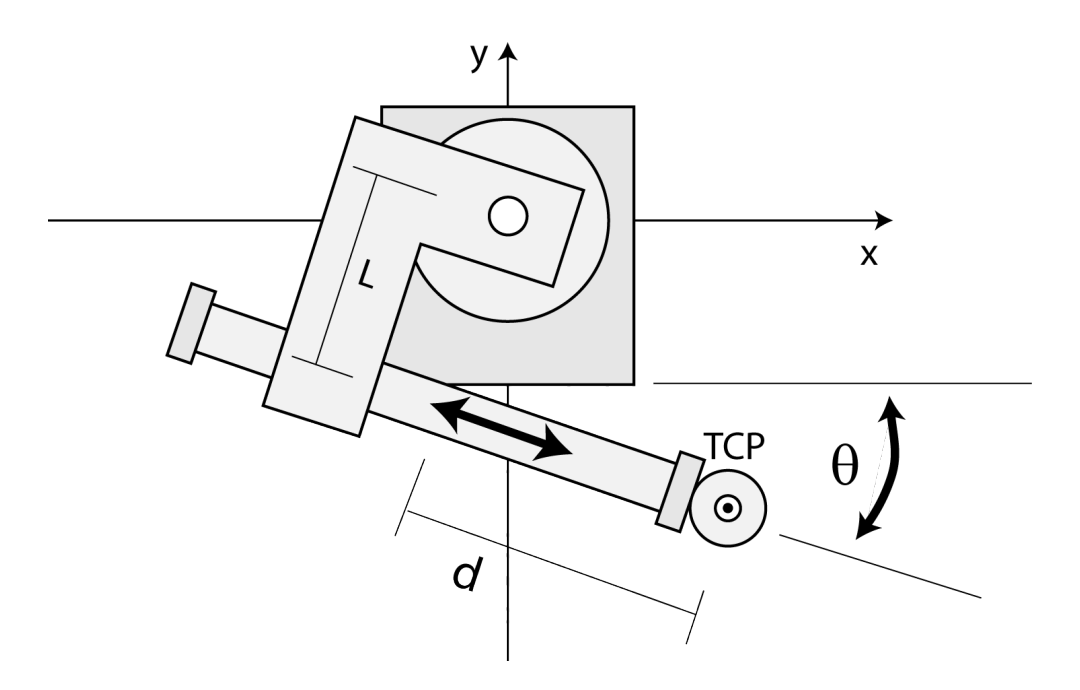

Beantworten Sie für den dargestellten zweiachsigen Roboter folgende Fragen/Aufgaben:

a) Skizzieren Sie qualitativ (nicht maßstabsgetreu) den Arbeitsraum.

b) Geben Sie in einer kleinen aber vollständigen Tabelle die kartesischen Koordinaten und die Gelenkkordinaten (Achskoordinaten) an. Machen Sie dabei deutlich, welche Einschränkungen bestehen.

c) Geben Sie die Gleichungen für die kinematische Vorwärtstransformation an.

d) Wo befindet sich der TCP (Zentrum des ringförmigen Werkzeugs), wenn  $l = 60, d = 120$ und  $\theta = 180^\circ$  ist.

e) Hat der dargestellte Roboter Singularitäten? Begründen Sie Ihre Aussage entweder mathematisch oder argumentativ.

# Aufg.3)

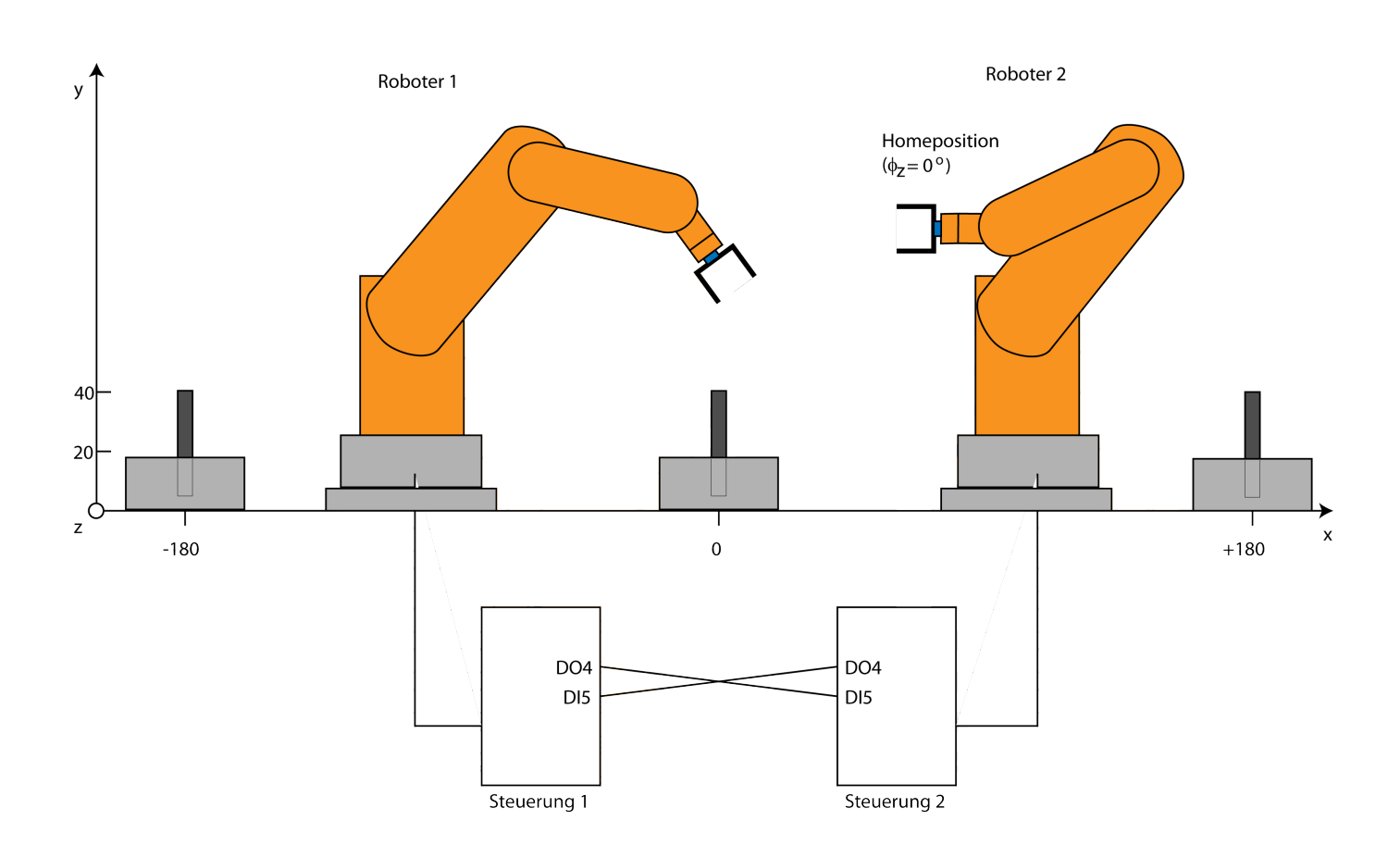

In der abgebildeten Roboterzelle arbeiten zwei Roboter so, dass ihr Kollisionsbereich überlappt. Schreiben Sie ein Programm für Roboter 2, das einen Zylinder aus der Halterung in der Mitte entnimmt und in die Halterung ganz rechts (Position x=180) einsetzt. Der Zylinder muss mindestens 5 mm in die Bohrung eingeführt werden, um sicher hinein zu gleiten. Geben Sie in Ihrem Programm dem Roboter 1 ein digitales Signal über Digitalausgang 4 (DO4), wenn das Tool von Roboter 2 in den kritischen Bereich in der Mitte eintritt. Gehen Sie davon aus, dass Roboter zwei ebenfalls ein digitales Signal über DO4 ausgibt, wenn sein Werkzeug in den kritischen Bereich eintritt. Beide Steuerungen empfangen das Signal jeweils uber Digitaleingang 5 (DI5).In RAPID gibt es dazu folgende ¨ nützliche Befehle:

SetDO Ausgang Wert // Setzt den angegebenen Digitalausgang (z.B. DO9) auf den // angegeben Wert (0 oder 1) WaitDI Eingang Wert // Hält den Roboter an, bis der angegebene Eingang (z.B. DI2) // den angegebenen Wert (0/1) hat

Schreiben Sie das Programm in Form einer Anweisungsliste in einer echten oder symbolischen Robotersprache, geben Sie auch die Koordinaten zu den angefahrenen Punkten an.

![](_page_3_Figure_2.jpeg)

Geben Sie die Drehwinkel für den abgebildeten Winkel in der Endorientierung (rechts) in den folgenden Darstellungen an:

- a) Raumfeste Drehwinkel b) ZYX-Euler-Winkel
- c) ZYZ-Euler-Winkel

#### Aufg.5) (Bonusaufgabe)

![](_page_3_Figure_7.jpeg)

In der Abbildung sind drei Koordinatensyteme nach Denavit-Hartenberg eingezeichnet. Geben Sie jeweils die Denavit-Hartenberg-Parameter an, die von  $KS_0$  zu  $KS_1$  und von  $\mathit{KS}_1$ zu  $\mathit{KS}_2$  transformieren.